**Effectieve start om 13u05!**

# **Uitfasering Geosecure**

#### **Stappenplan voor API-client migratie**

**INFOSESSIE 19 januari 2023**

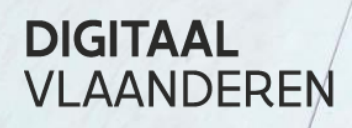

**Vlaamse** overheid

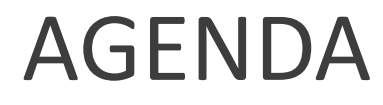

Start opname van de infosessie

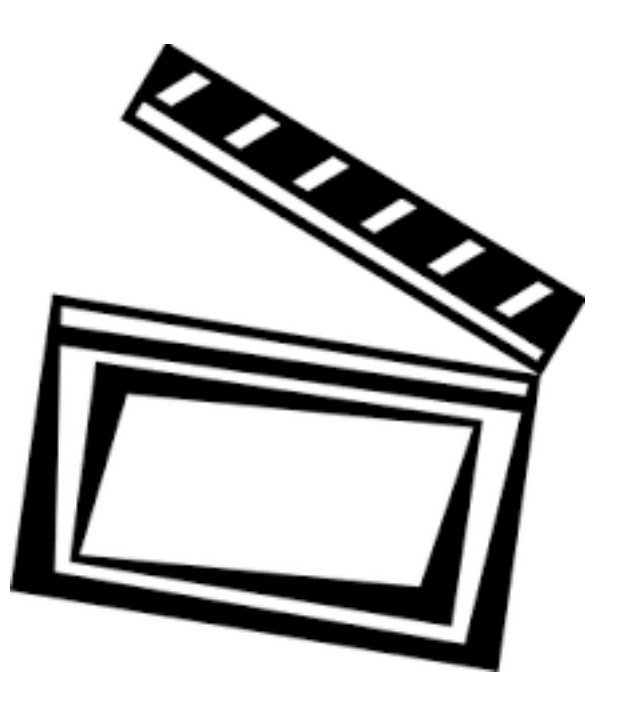

- ➢ Opname & slides zullen worden voorzien na de infosessie
- ➢ Vragen zullen beantwoord worden tijdens het vragen moment…
- ➢ Gelieve camera en microfoon tijdelijk uit te schakelen aub

## **Voorstelling – Wie zijn wij?**

Geert Lauwaert – Project Manager

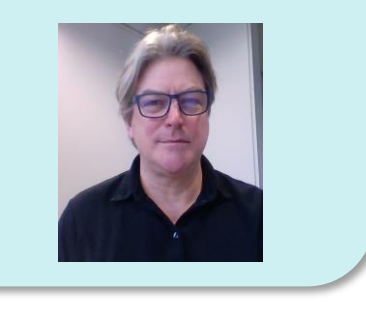

Liesbeth Rombouts – Product Owner Geosecure en KLIP

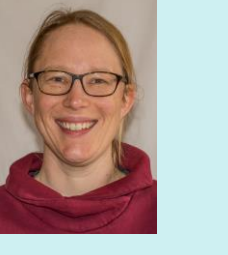

Sammy Roos – Product Owner Toegangsbeheer (ACM)

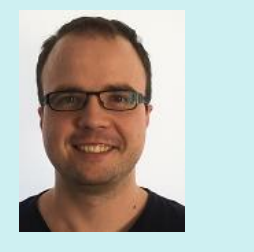

## **Wie zijn jullie en voor wie is deze INFOSESSIE?**

✓ Iedereen die in Geosecure eigenaar is van een API-client: de eindklant of een dienstenleverancier

✓ Iedereen die toelichting wil over de API-clients migratie en aansluiting op het Toegangsbeheer (ACM)

❖ NIET voor eigenaars van API-clients voor MAGDA MAGDA team doet dit zelf

## **Agenda**

- 1. Business context en doelstelling project 13:00 tot 13:20 Aanpak en tijdslijn project Vragen? 13:20 tot 13:45
- 2. Scenario's voor overschakeling van de API-clients 13:45 tot 14:30 Vragen? 14:30 tot 15:00

Korte pauze 5'

3. Demo ACM Selfservice Portaal voor API-clients 15:00 tot 15:30 Vragen? 15:30 tot 16:00

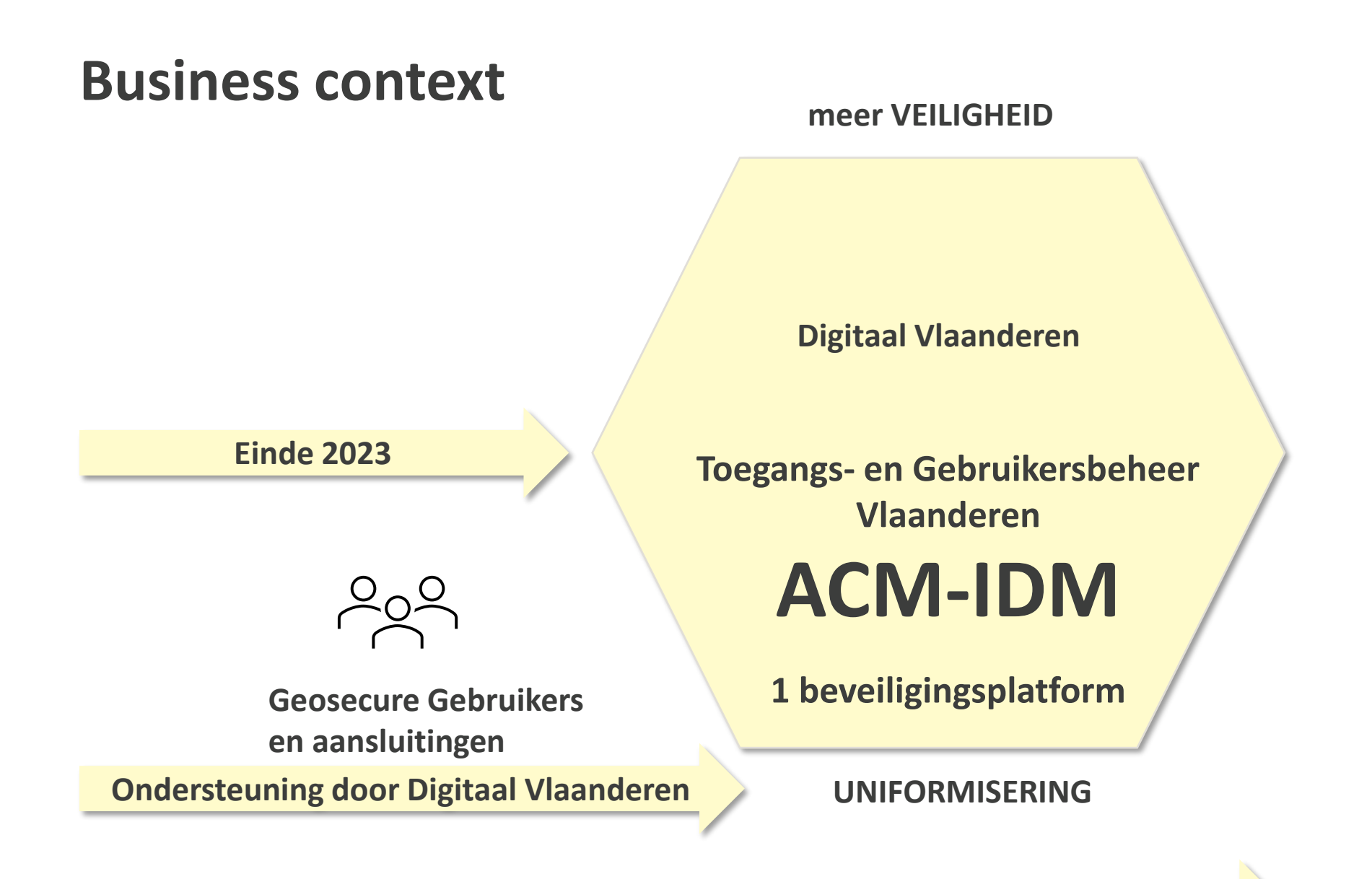

**Infosessie ondersteunt impact op API-clients en beheer ervan met ACM**

## **Doelstelling van het project Uitfasering Geosecure**

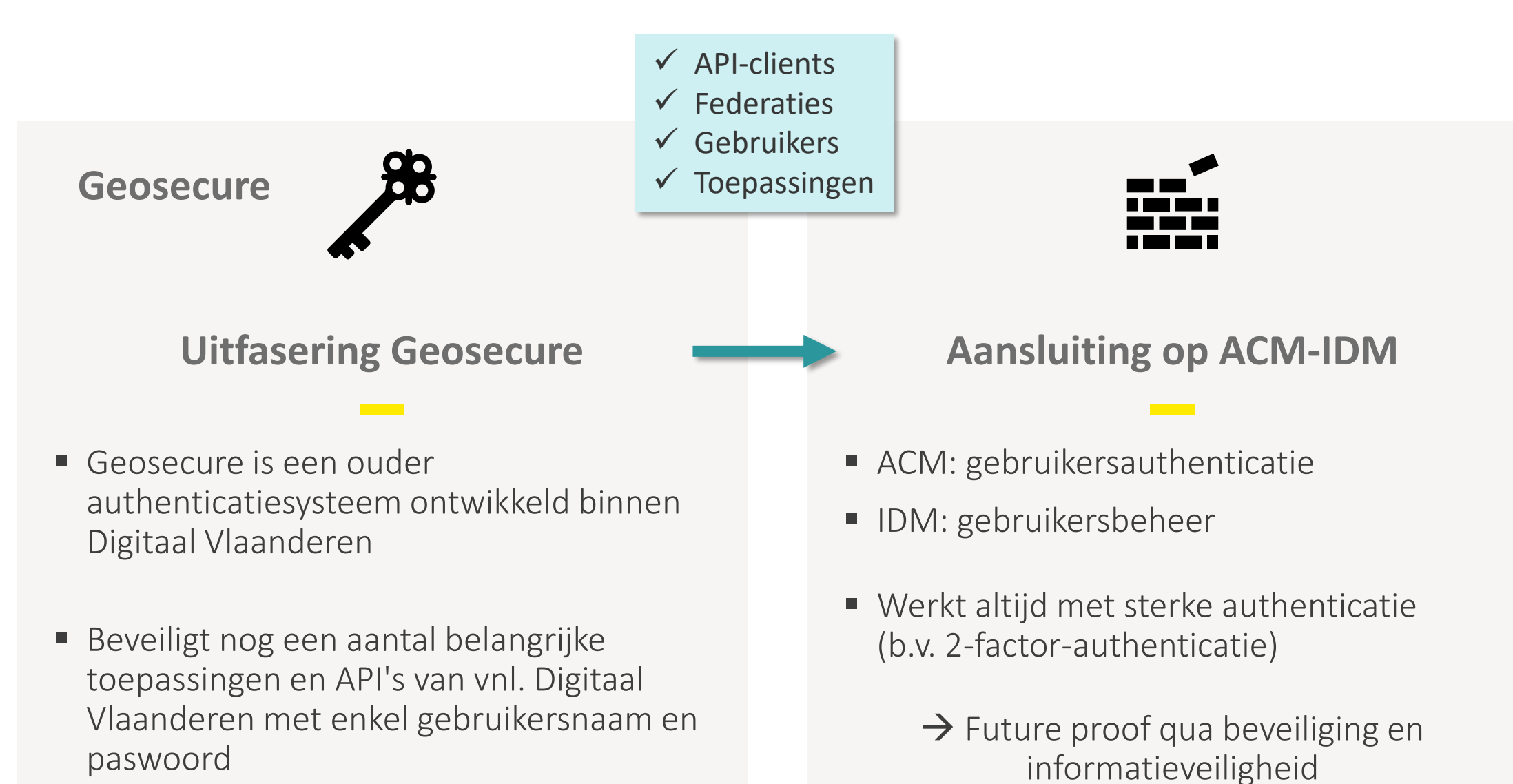

## **Doelstelling van het project Uitfasering Geosecure**

Wie doet wat?

#### **Digitaal Vlaanderen**

Migratie en aansluiten van alle **Gebruikers** en **Toepassingen** van Geosecure naar ACM.

**Ondersteuning**

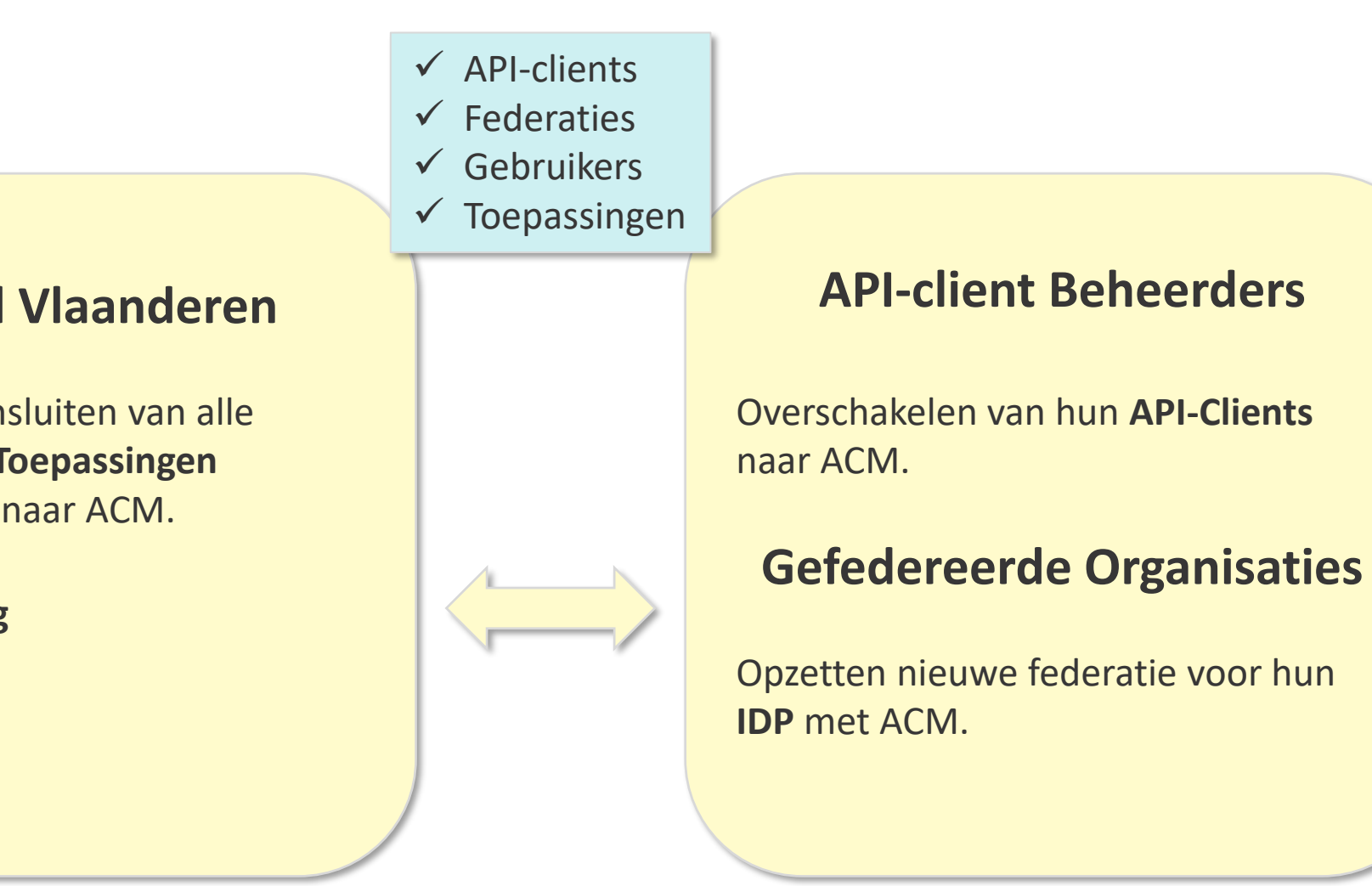

## **Aanpak**

#### 4 PARALLELLE TRAJECTEN EN EEN COMMUNICATIEPROGRAMMA

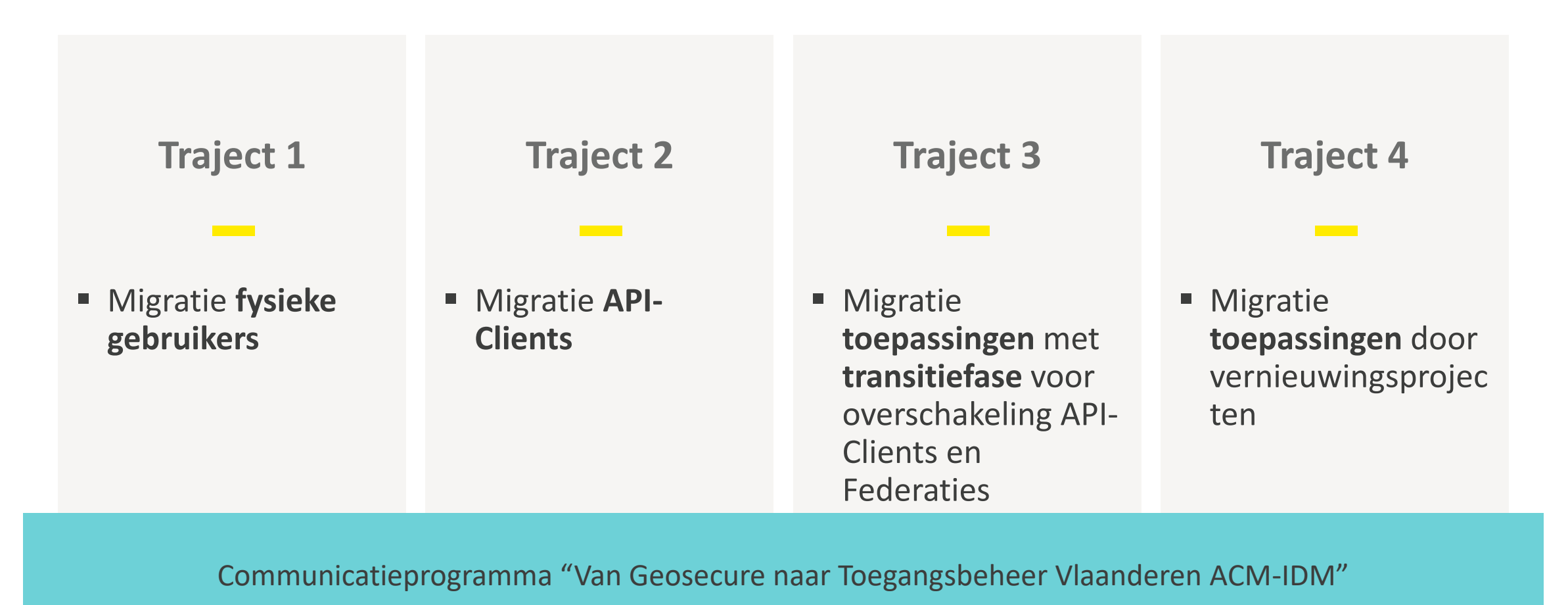

#### **Aanpak: focus infosessie**

#### 4 PARALLELLE TRAJECTEN EN EEN COMMUNICATIEPROGRAMMA

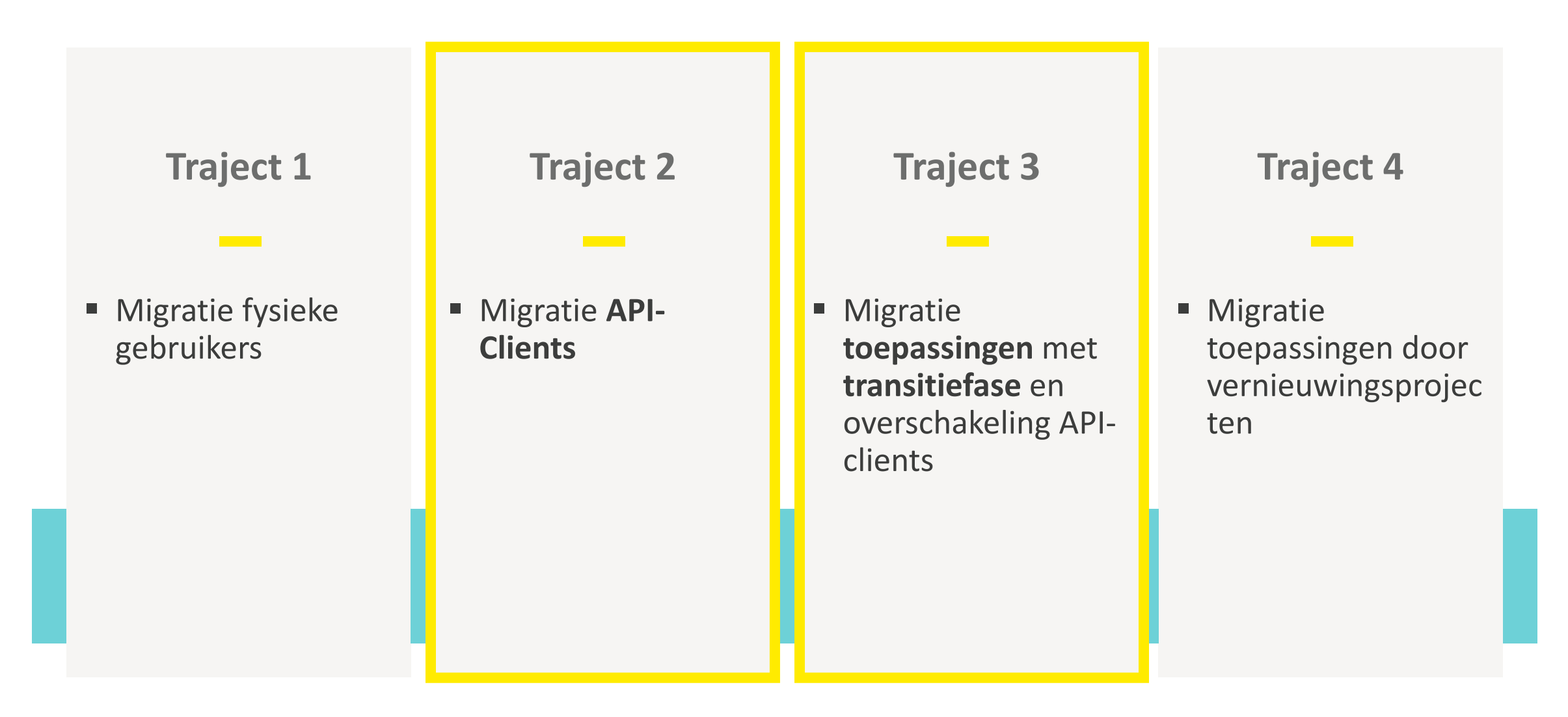

#### **Migratie fysieke gebruikers: 2023** TRAJECT 1

**The Contract** 

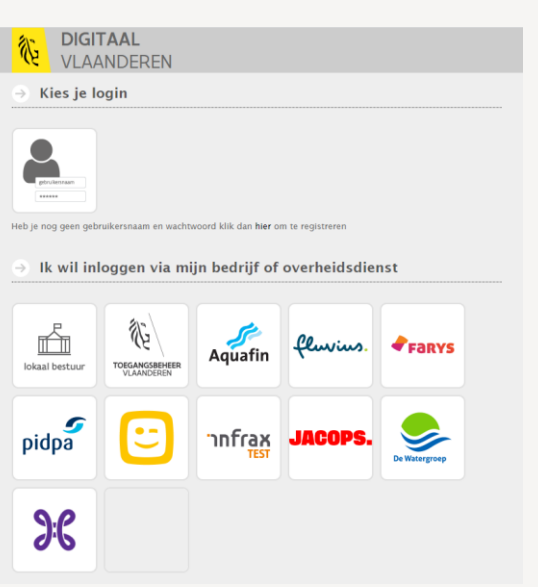

#### **Nog mogelijk in 2023 Wordt ook mogelijk vanaf 2023**

**The Company** 

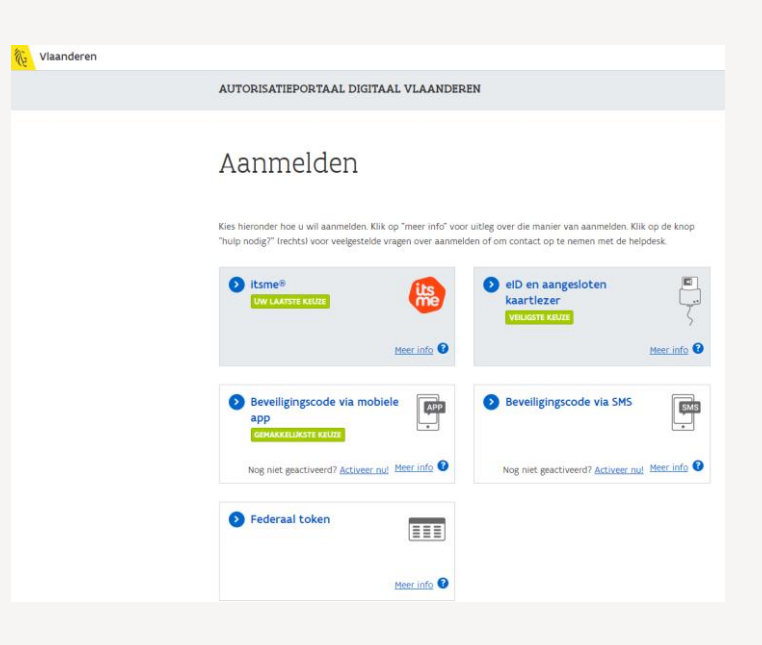

#### **Migratie fysieke gebruikers: vanaf 2024** TRAJECT 1

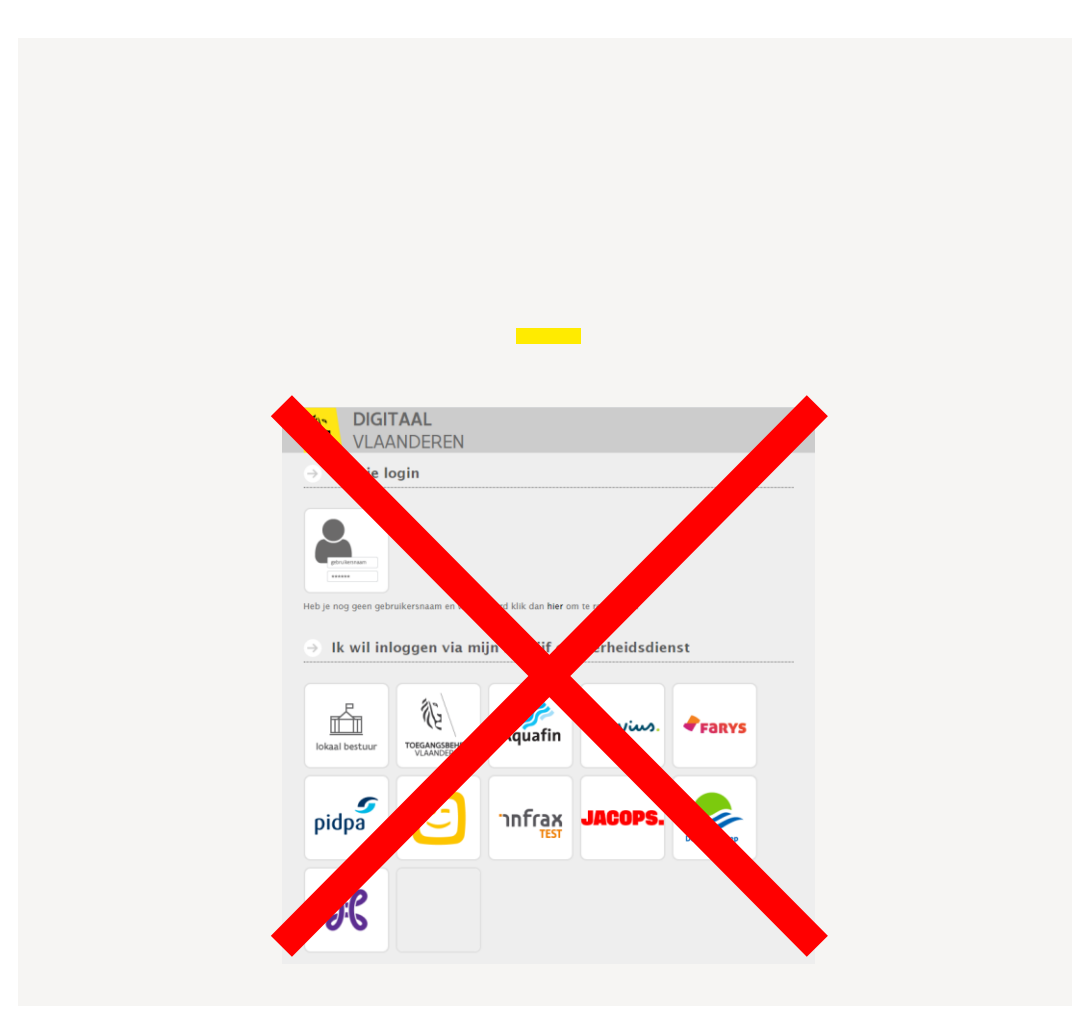

#### **Enige optie vanaf 2024**

**Contract** 

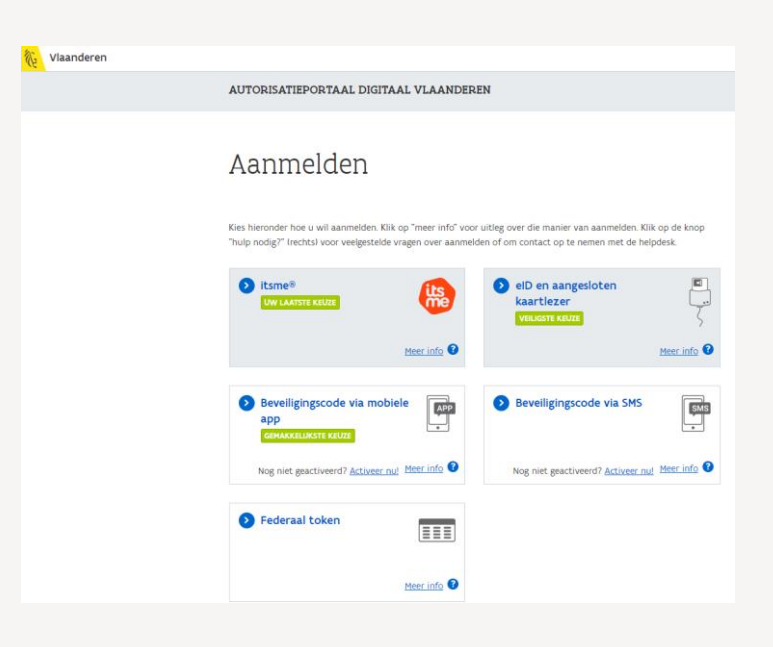

#### **Migratie API-clients: geplande stappen** TRAJECT 2

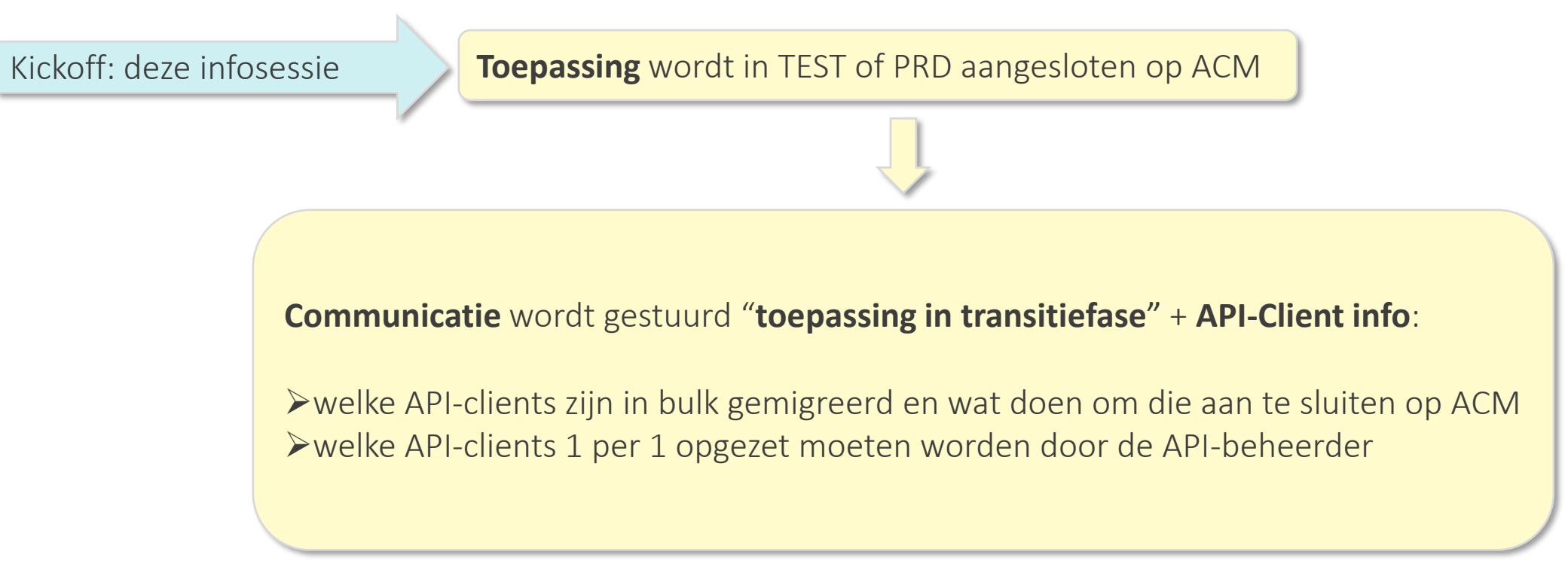

De **transitiefase** duurt maximaal **tot einde 2023** → alle **API-Clients** moeten overgeschakeld zijn naar ACM

**Belangrijk weetje**: Tijdens de **transitiefase** zullen **API-clients** zowel met **Geosecure** als met **ACM** aangesloten kunnen zijn

## **Migratie API-clients: omgevingen** TRAJECT 2

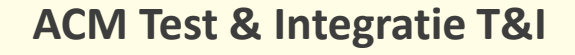

Enkel nog in GEOSECURE actieve APIclients overschakelen naar ACM!

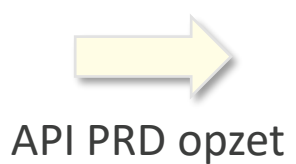

#### **ACM Productie PRD**

Enkel nog in GEOSECURE actieve APIclients overschakelen ACM!

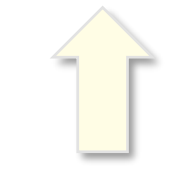

API-Client test opzet

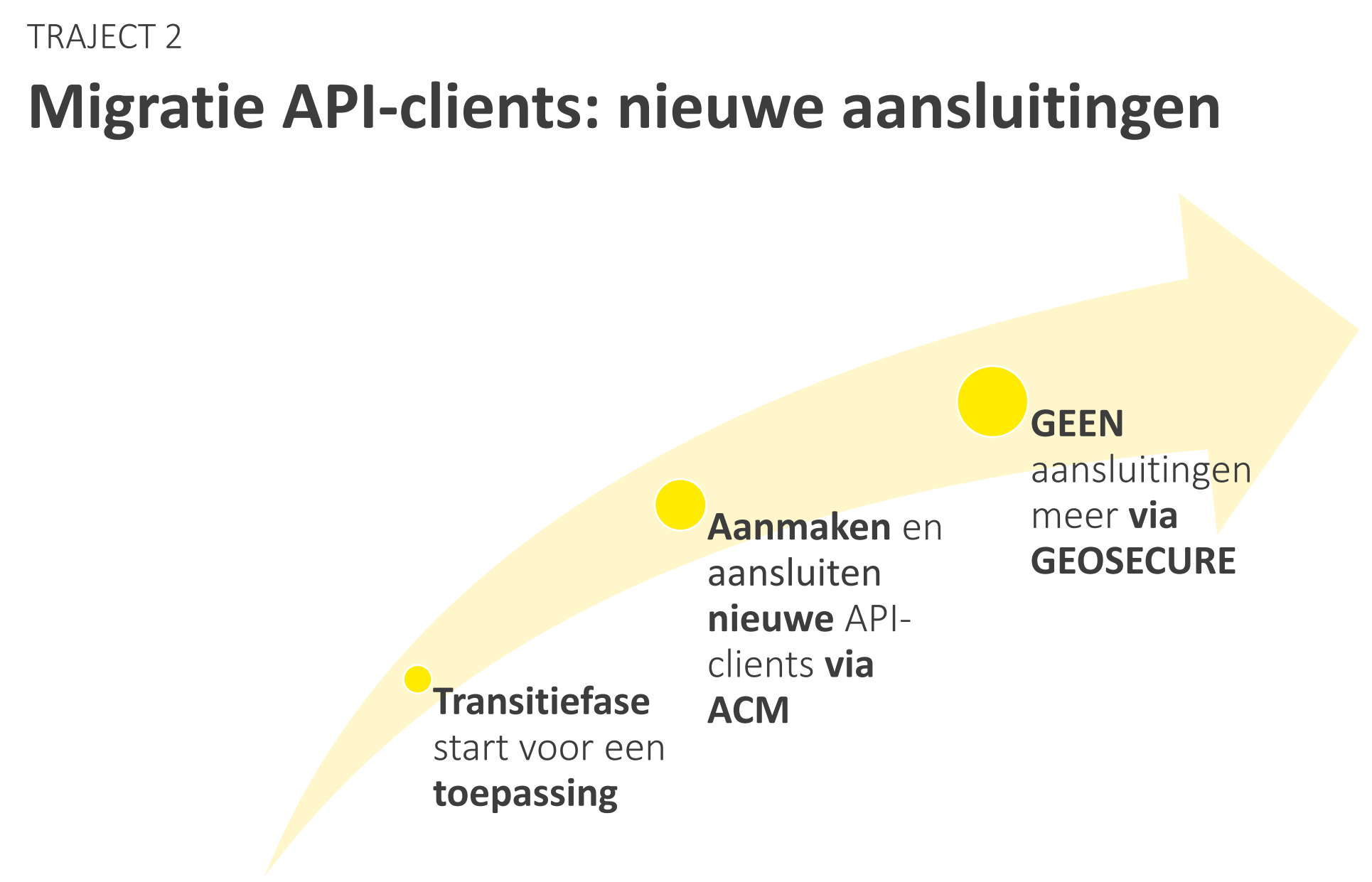

#### TRAJECT 3

#### **Migratie toepassingen met transitiefase voor overschakeling API-clients**

#### **Toepassingen die migreren**

**The Contract** 

- Metadata Vlaanderen en Metadatacenter
- GRB/GECKO
- GTMF/Meldingen
- MAGDA
- KLIP
- GIPOD
- Mijn Burgerprofiel
- Dosis
- Notificaties

#### **Volledig vernieuwde toepassingen**

**Contract** 

- RVV
- CRAB/LARA
- DataPublicatie/PBS3000
- Download
- Geopunt

## **Tijdslijn 2023**

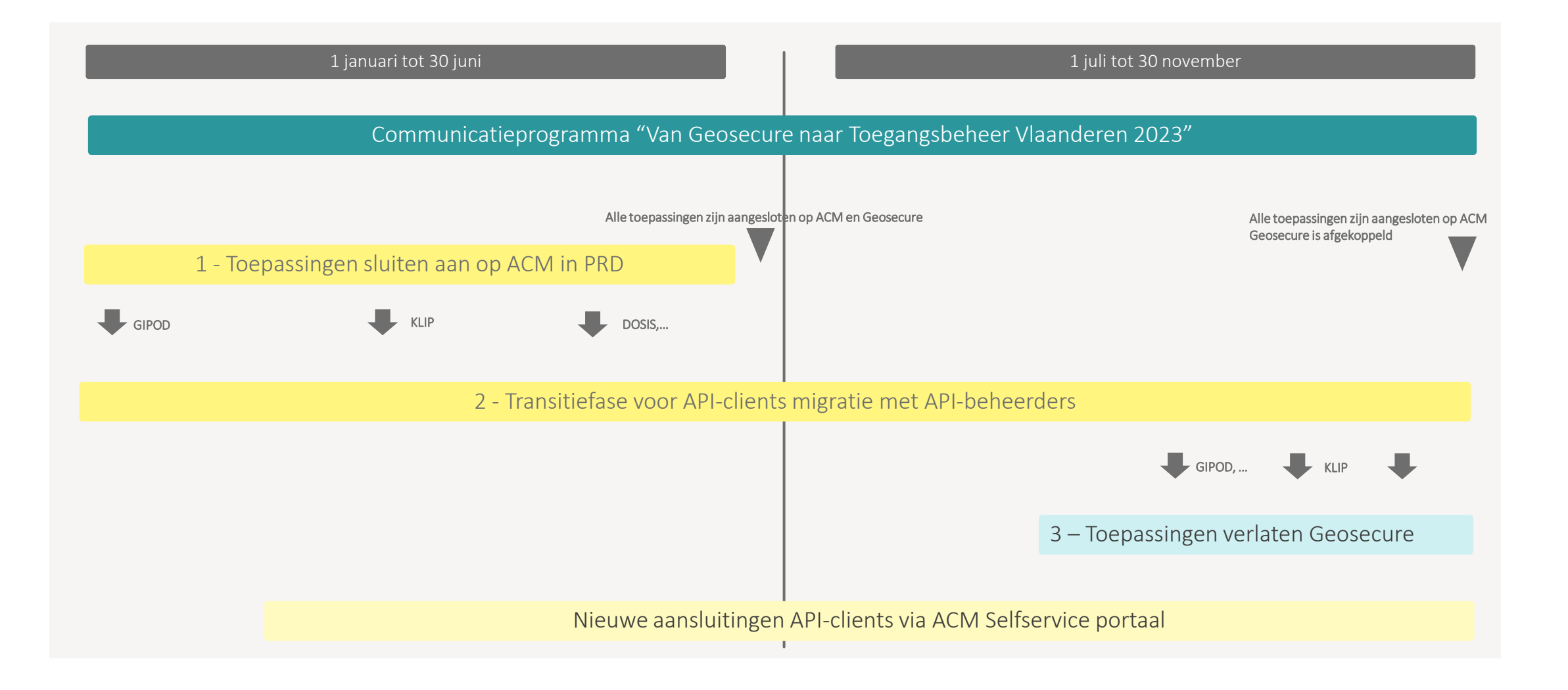

#### **Doelstelling**: Migratie naar ACM-IDM zo vlot mogelijk laten verlopen.

- Zelfregistratie tienduizenden gebruikers op gang trekken en zo naadloos mogelijk opvolgen en afwerken.
- Ervoor zorgen dat alle betrokkenen gebruikers, agentschappen, bedrijven, ...
	- zo goed mogelijk geïnformeerd zijn,
	- de noodzaak van de migratie begrijpen
	- inzicht en kennis verwerven over de nieuwe sterke aanmelding via ACM-IDM

#### **Communicatie en informatiekanalen**:

- Info en FAQ: [Migratie van API-clients van Geosecure naar ACM](https://confluence.voalm.vlaanderen.be/display/GAEP/Migratie+van+API-clients+van+Geosecure+naar+ACM?src=contextnavpagetreemode)
- Stel uw vraag via onze mailbox [uitfaseringgeosecure@vlaanderen.be](mailto:uitfaseringgeosecure@vlaanderen.be)
- Nieuwsbrieven, nog niet ingeschreven > Schrijf u in! Via deze link Gisteren is een artikel in de Nieuwsbrief van Digitaal Vlaanderen verschenen [Meer informatie vindt u in het nieuwsbericht.](https://eur03.safelinks.protection.outlook.com/?url=http%3A%2F%2Felinkeu.clickdimensions.com%2Fc%2F7%2FeyJhaSI6ODYwOTg1NTIsImUiOiJnZWVydC5sYXV3YWVydEB2bGFhbmRlcmVuLmJlIiwicmkiOiJjb250YWN0LTMzMzNjMjRjZDg4OGVjMTE5M2IwMDAwZDNhNjUxOTZiLWQ3NDc3MTg3NTk1ODQwZTM5NmMzYTkxNTZlYjNiMmEzIiwicnEiOiJwMS1iMjMwMTgtYmNmNmI1YTVkMDdmNDZhOWE1NzIyYmUyZTRhNTZkNTUiLCJwaCI6bnVsbCwibSI6ZmFsc2UsInVpIjoiNSIsInVuIjoiIiwidSI6Imh0dHBzOi8vd3d3LnZsYWFuZGVyZW4uYmUvZGlnaXRhYWwtdmxhYW5kZXJlbi9uaWV1d3NiZXJpY2h0ZW4vZ2VicnVpa2Vyc25hYW0tZW4tcGFzd29vcmQtdmFuLWdlb3NlY3VyZS1tYWtlbi1wbGFhdHMtdm9vci0yLWZhY3Rvci1hdXRoZW50aWNhdGllLXZhbi1hY20taWRtP19jbGRlZT1EbkpnVTJ4Y3IycXloZ2pHVHpPZElXdThZTFE1MTZZNFptRG5hbzJCLXJtT2RsamxscVIxaUVJa1ExQ3J1blllJnJlY2lwaWVudGlkPWNvbnRhY3QtMzMzM2MyNGNkODg4ZWMxMTkzYjAwMDBkM2E2NTE5NmItZDc0NzcxODc1OTU4NDBlMzk2YzNhOTE1NmViM2IyYTMmZXNpZD1iMDUxOTExYS1jZjkwLWVkMTEtYWFkMS0wMDIyNDg5ZmRmNjIifQ%2FlSr9PDp3SwvoGrvTT3Ts1g&data=05%7C01%7Cgeert.lauwaert%40vlaanderen.be%7C728b5ec313b044e7873708daf9327f38%7C0c0338a695614ee8b8d64e89cbd520a0%7C0%7C0%7C638096292532977666%7CUnknown%7CTWFpbGZsb3d8eyJWIjoiMC4wLjAwMDAiLCJQIjoiV2luMzIiLCJBTiI6Ik1haWwiLCJXVCI6Mn0%3D%7C3000%7C%7C%7C&sdata=xUb65Ho6QaMdMoTT12J7IMhTz6NMsvTz523iJ7kP%2F10%3D&reserved=0)
- Landingspagina op site van Digitaal Vlaanderen "Van Geosecure naar Toegangsbeheer Vlaanderen ACM-IDM" met informatie en status over uitvoering en planning [Via deze link](https://www.vlaanderen.be/digitaal-vlaanderen/onze-oplossingen/van-geosecure-naar-toegangsbeheer-vlaanderen-acm-idm)

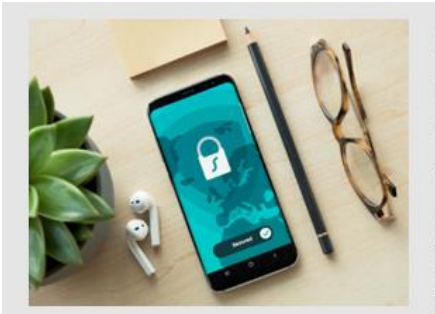

Gebruikersnaam en paswoord van Geosecure maken plaats voor 2-factor authenticatie van

#### **ACM/IDM**

Alle toepassingen die vandaag nog via het beveiligingssysteem Geosecure lopen, zullen vóór 1 januari 2024 moeten omschakelen naar ACM/IDM. Digitaal Vlaanderen kiest immers voor de veiligere 2-factor authenticatie van toegangs-en gebruikersbeheer Vlaanderen (ACM/IDM). Daarbij doorloopt u telkens twee stappen voor u toegang krijgt. Wie moet overschakelen wordt gecontacteerd door Digitaal Vlaanderen en krijgt de nodige ondersteuning. Meer informatie vindt u in het nieuwsbericht.

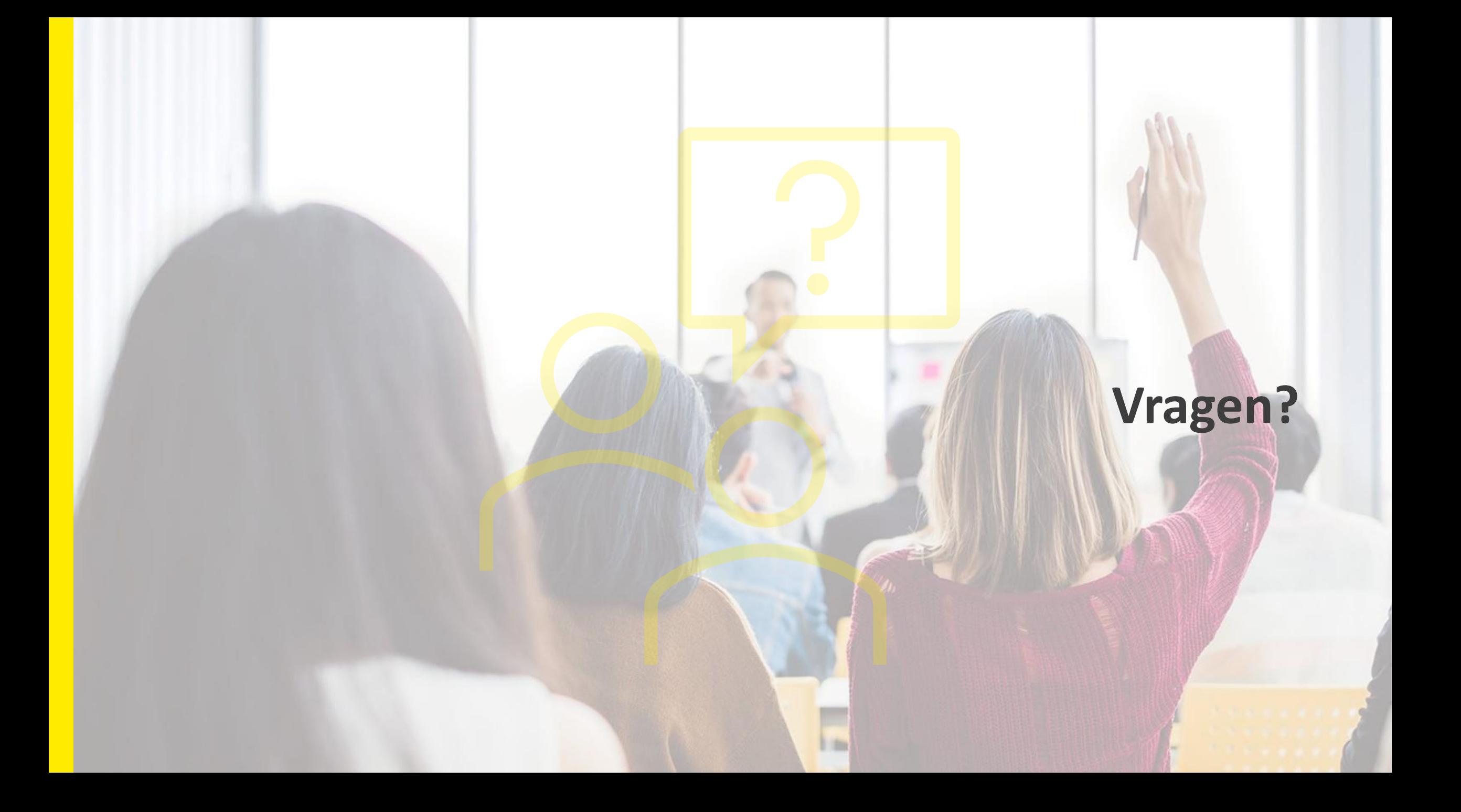

## **Scenario's voor overschakeling van de API-clients**

Wat gaan we overlopen in dit onderdeel:

- Terminologie: Clients, API's, JWK's, enz.
- Algemene principes bij de migratie
	- **Bulkmigratie van de Clients waar mogelijk**
	- Gebruik van het ACM Selfservice Portaal
- Wat verandert er wel/niet t.o.v. de oude situatie met Geosecure
- Overlopen van de verschillende scenario's waar klanten zich kunnen in bevinden

## **Terminologie: Clients, API's en ACM OAuth** TOELICHTING SCENARIO'S VOOR OVERSCHAKELING VAN DE API-CLIENTS

Vereenvoudigd schema van een REST API-connectie beveiligd via OAuth

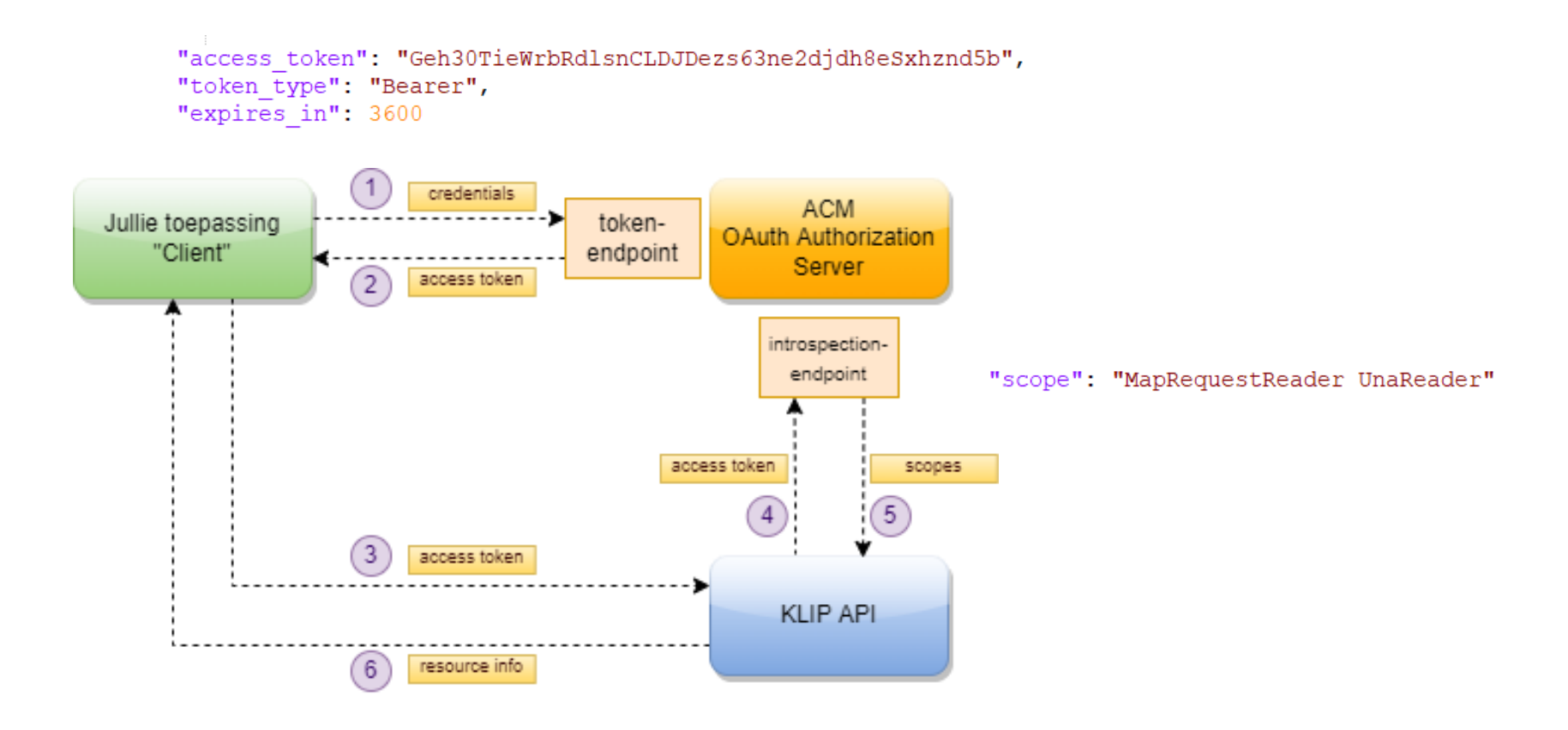

Bij de aanvraag van een token moet een Client zijn identiteit bewijzen (authenticatie):

- Met zijn ClientID en een *shared secret*
- Of met zijn ClientID en een JSON Web Key (JWK) -> meest veilige optie

Een JSON Web Key is een **sleutelpaar (private sleutel en publieke sleutel)** waarmee je bepaalde gegevens kan encrypteren of handtekenen. In onze API-stroom wordt het gebruikt om **je tokenaanvraag te handtekenen** (= bewijzen dat jij de afzender bent)

- Je slaat de private sleutel veilig op binnen je toepassing
- Je bezorgt aan ACM de publieke sleutel
- Bij je tokenaanvraag onderteken je je aanvraag (JWT) met je private sleutel
- **ACM verifieert je handtekening met de aangeleverde publieke sleutel**

## **Algemene principes: bulkmigratie**

Waar mogelijk gaan we de gegevens uit Geosecure eenmalig overzetten naar het Toegangsbeheer (ACM) in bulk

- Aanmaken van de Client (met de bijhorende gegevens)
- Koppelen van de Client met de juiste API (en bijhorende scopes)
- Overnemen van de JWK (indien beschikbaar)

#### **Vereenvoudiging van de migratiestappen in bepaalde scenario's**

Sommige stappen of scenario's zullen echter nog steeds acties van de klant vragen

- In sommige scenario's zal de klant zelf de Client moeten aanmaken, koppelen met de API, enz.
- In elk scenario zal de klant bepaalde acties langs zijn kant moeten doen (zie verder: endpoints aanpassen, ClientID's aanpassen, enz.)

## **Algemene principes: ACM Selfservice Portaal**

ACM Selfservice Portaal ("Beheerportaal"): webtoepassing waar klanten van het Toegangsbeheer zelf (in selfservice) bepaalde acties kunnen doen

- API- en Clientbeheer: creëer en beheer zelf Clients (in T&I en PRD) voor een bepaalde API
- Diverse workflows tussen klanten en dienstverleners (goedkeuring, delegatie, enz.)
- Instellen van toegang via het Gebruikersbeheer van de Vlaamse overheid (IDM): specifiek recht "API-beheerder" (of toegang als wettelijk vertegenwoordiger)

Acties van klanten voor de Geosecure-migratie zullen **zoveel als mogelijk via het ACM Selfservice Portaal gebeuren**

- Aanmaken en beheren van Clients (indien geen bulkmigratie mogelijk)
- Consulteren van informatie over gemigreerde Clients

## **Wat verandert wel/niet?**

#### **Blijft hetzelfde Verandert**

#### ▪ **Endpoints en structuur van de Business API's**

■ Aan de API's (b.v. KLIP, GIPOD) zelf verandert niets, enkel aan de beveiliging achter de API's

#### ▪ **Scopes van de API's**

- Waar mogelijk letterlijk overgenomen
- Clients kunnen nog steeds dezelfde scopes als vroeger gebruiken

#### ▪ **JWK's van de Clients (indien gebruikt)**

JWK is een publieke sleutel en kan worden gemigreerd naar het Toegangsbeheer

# ▪ **ClientID's (unieke ID van een Client)**

- ACM gebruikt UUID's, Geosecure Integers
- Oude Geosecure ID wordt wel meegenomen als apart veld (niet relevant voor klant)

#### ▪ **Secrets van de Clients (indien gebruikt)**

- *Shared secret*, zit niet in de migratie
- Keuze om voortaan met JWK's te werken
- **Endpoints en communicatie met de OAuth Authorization Server**
	- ACM heeft andere token endpoints
	- Afhankelijk van scenario: afwijkingen in structuur van de calls naar token endpoint

## **Introductie bij de verschillende scenario's (1)**

De huidige Clients in Geosecure gebruiken in hoofdzaak 2 OAuth-flows:

- **Client Credential Grant**: clients die namens eigen organisatie calls doen (1 Client voor 1 organisatie), ca. 95% van totale aantal Clients
	- Wordt ondersteund op dezelfde manier als in Geosecure
- **Authorization Code Grant (in B2B-variant)**: Clients die in naam van verschillende organisaties calls doen (1 Client voor verschillende organisaties, b.v. dienstverlener), ca. 5% van totale aantal Clients
	- Wordt niet op dezelfde manier ondersteund via ACM. Overschakeling naar Client Credential Grant (1 aparte CCG-Client per klant).

Daarnaast gebruiken ze 2 methodes van authenticatie (van de Client):

- **JWK** (JSON Web Key): ca. 83% van totale aantal Clients
	- Wordt ondersteund op dezelfde manier als in Geosecure
- **Client Secret** (*shared secret*): ca. 17% van totale aantal Clients
	- **X** Keuze om niet meer met Client Secrets te werken

## **Introductie bij de verschillende scenario's (2)**

Op basis daarvan hebben we 4 scenario's onderscheiden waarin klanten momenteel kunnen zitten:

- Scenario 1: je gebruikt Client Credential Grant (CCG) met een JWK
- Scenario 2: je gebruikt Client Credential Grant (CCG) met een Secret
- Scenario 3: je gebruikt Authorization Code Grant B2B (ACG) met een JWK
- Scenario 4: je gebruikt Authorization Code Grant B2B (ACG) met een Secret

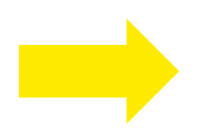

**Verschillende scenario's vragen een verschillende migratieaanpak van de klant**

## **Scenario 1: Client Credential Grant (JWK)**

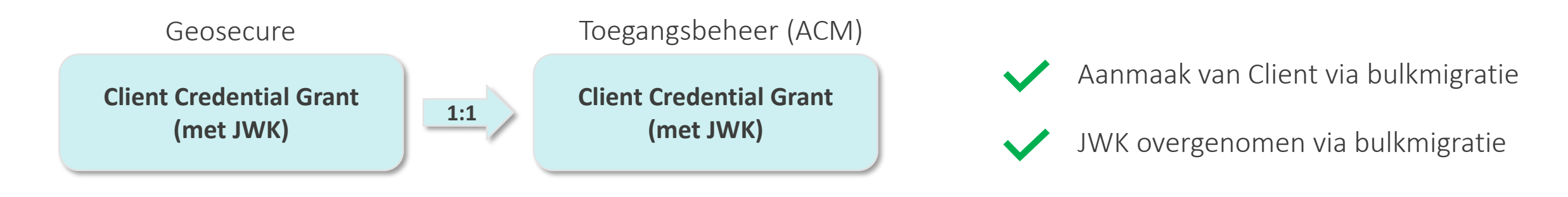

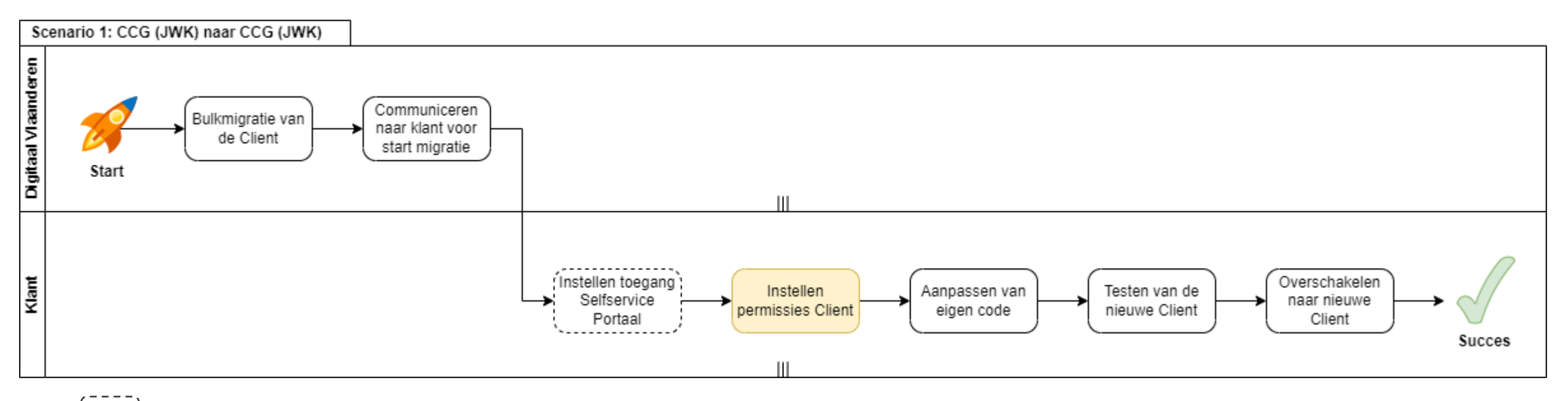

Eenmalige acties per organisatie (niet per Client)

Acties in het ACM Selfservice Portaal

## **Scenario 2: Client Credential Grant (Secret)**

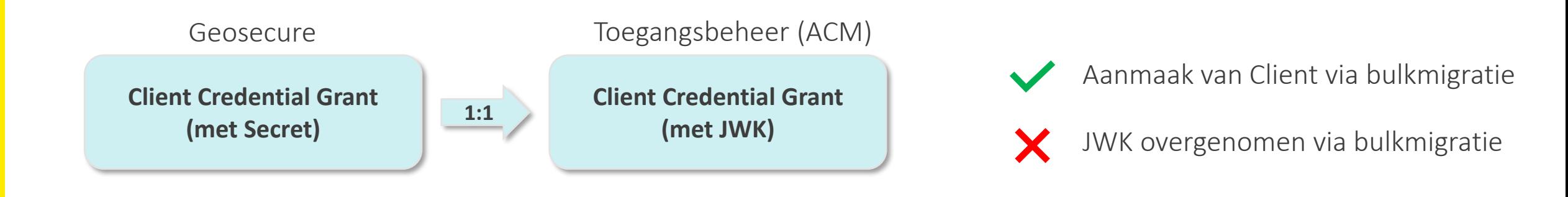

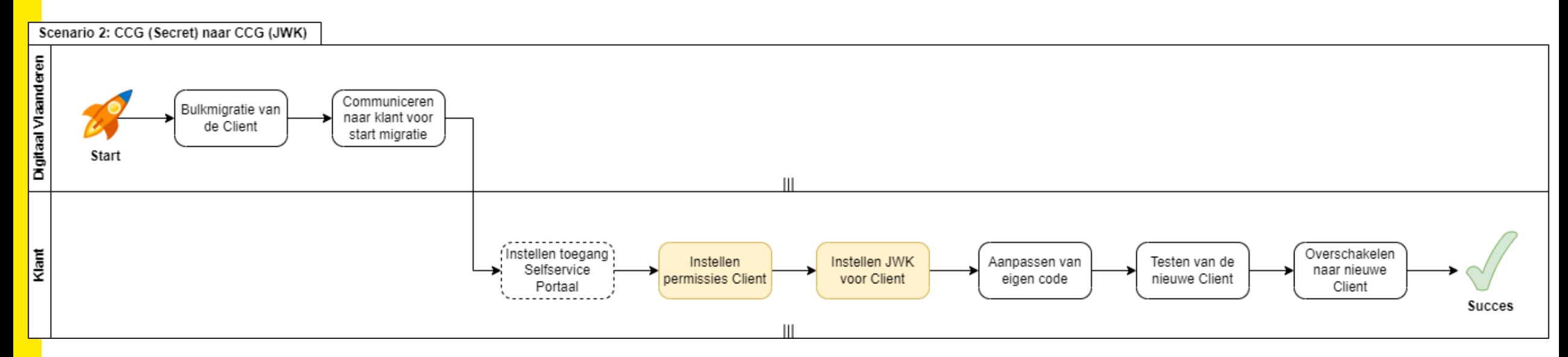

Eenmalige acties per organisatie (niet per Client)

Acties in het ACM Selfservice Portaal

## **Scenario 3: B2B Authorization Code Grant (JWK)**

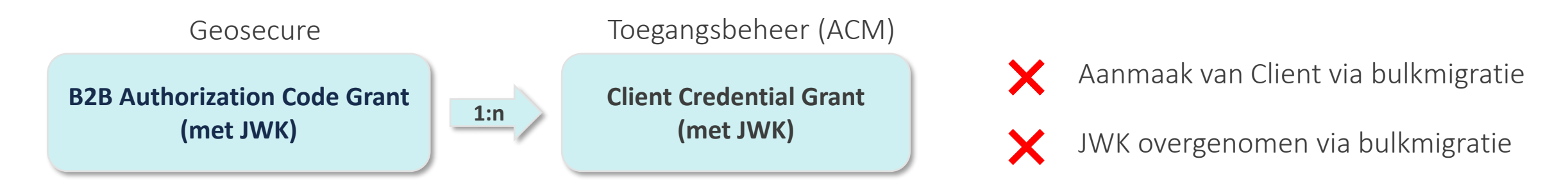

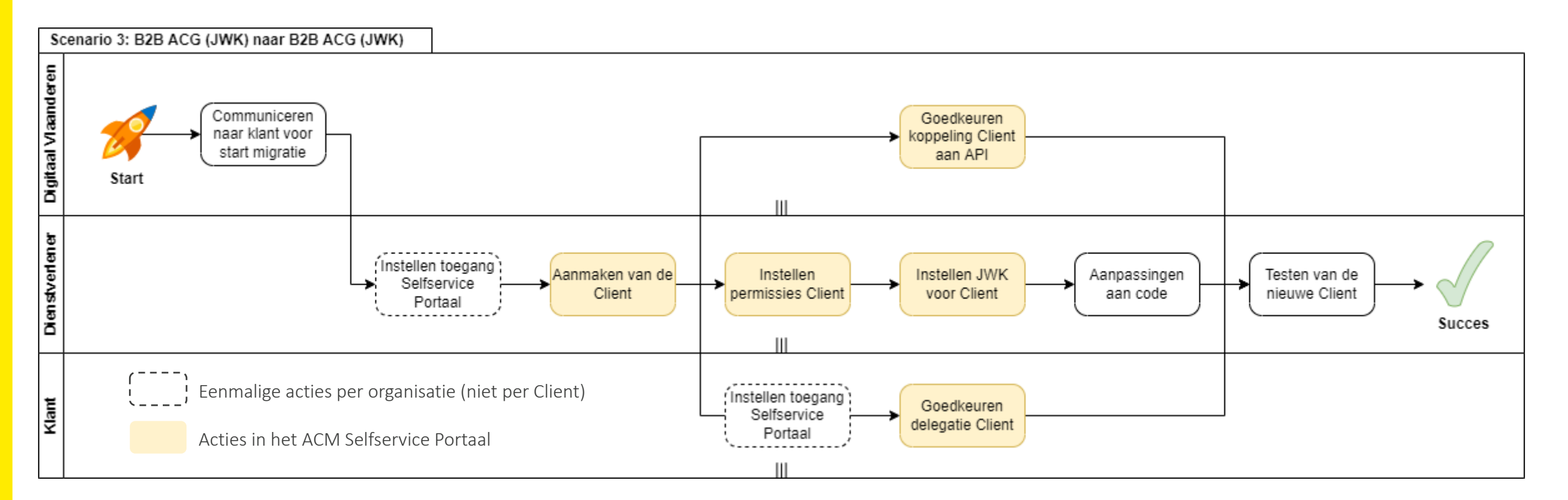

## **Scenario 4: B2B Authorization Code Grant (Secret)**

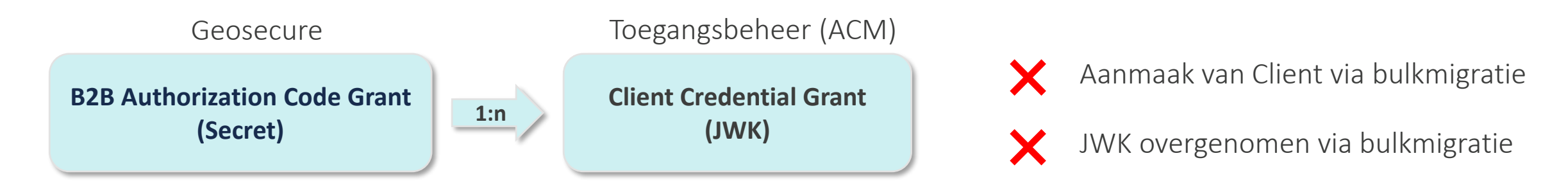

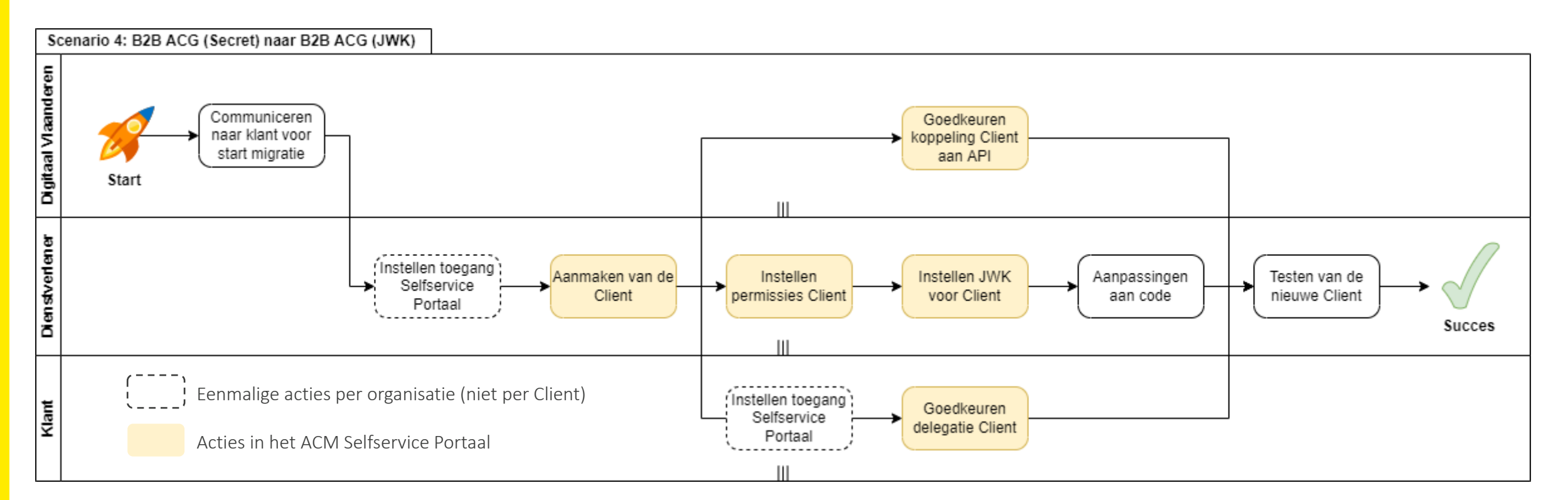

## **Andere scenario's?** TOELICHTING SCENARIO'S VOOR OVERSCHAKELING VAN DE API-CLIENTS

Deze 4 scenario's **dekken 99% van de gevallen** in de migratie van API-Clients

Er zijn mogelijk een aantal **uitzonderingen** die niet onder deze scenario's vallen

■ Standaard Authorization Code Grant (met Secret of JWK), niet in B2B-variant

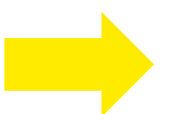

Wij contacteren u en bekijken de uitzonderingen **case per case**

Ik weet niet in welk scenario ik zit? Wat moet ik doen?

[Contacteer ons](#page-39-0) en wij helpen u verder

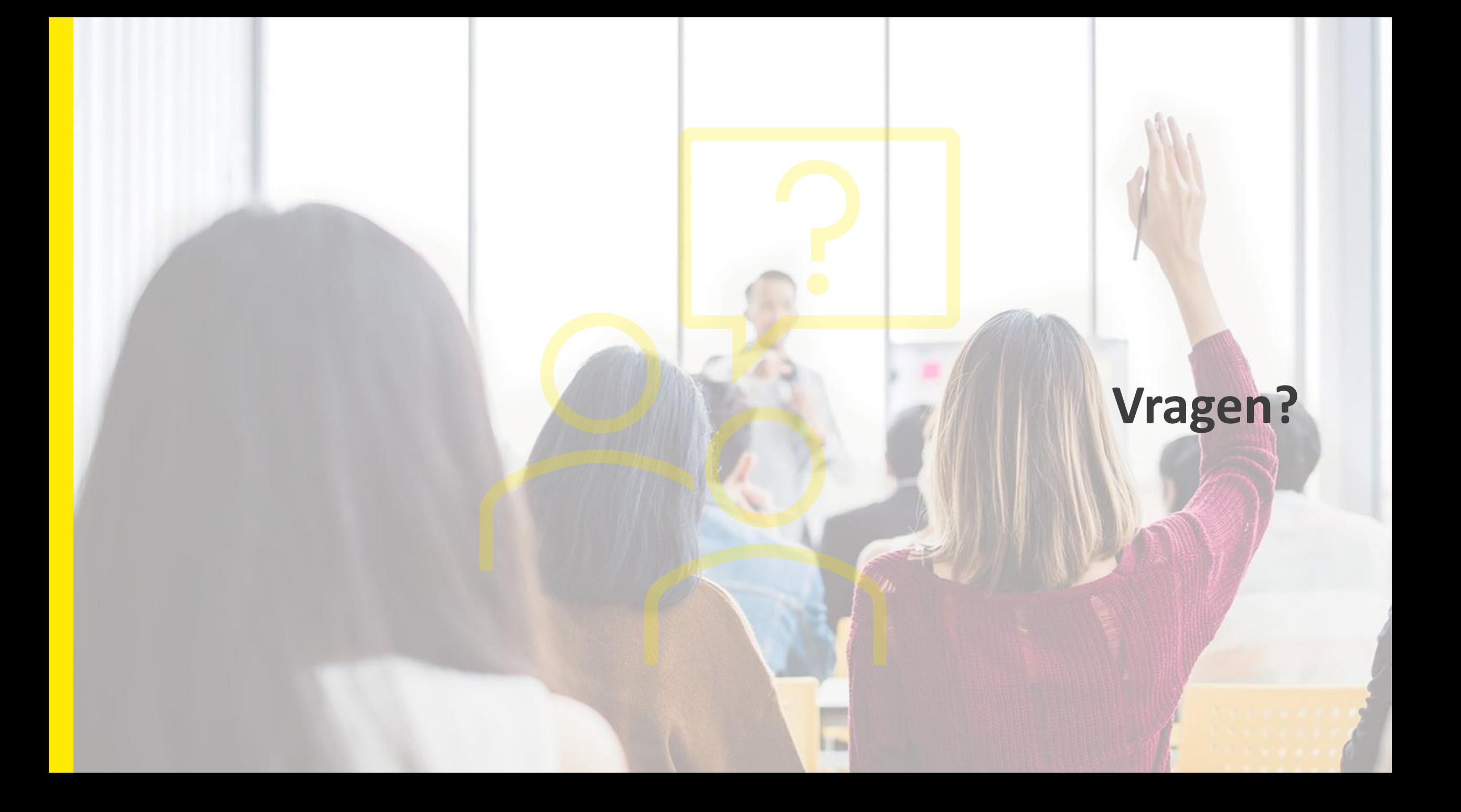

## **Demo ACM Selfservice Portaal voor API-clients**

### **Structuur** DEMO ACM SELFSERVICE PORTAAL VOOR API-CLIENTS

Wat gaan we exact doen tijdens de demo?

- Over de scenario's heen: toegang geven tot het Selfservice Portaal via het Gebruikersbeheer (IDM)
- Scenario 1 en 2
	- Instellen van de permissies voor een Client
	- Instellen van een JWK voor een Client
	- Uitzondering: zelf een Client aanmaken voor je eigen organisatie
- $\blacksquare$  Scenario 3 en 4
	- Een Client aanmaken namens een andere organisatie (use case van een dienstverlener)
	- Een delegatie voor een Client goedkeuren (klant van de dienstverlener)

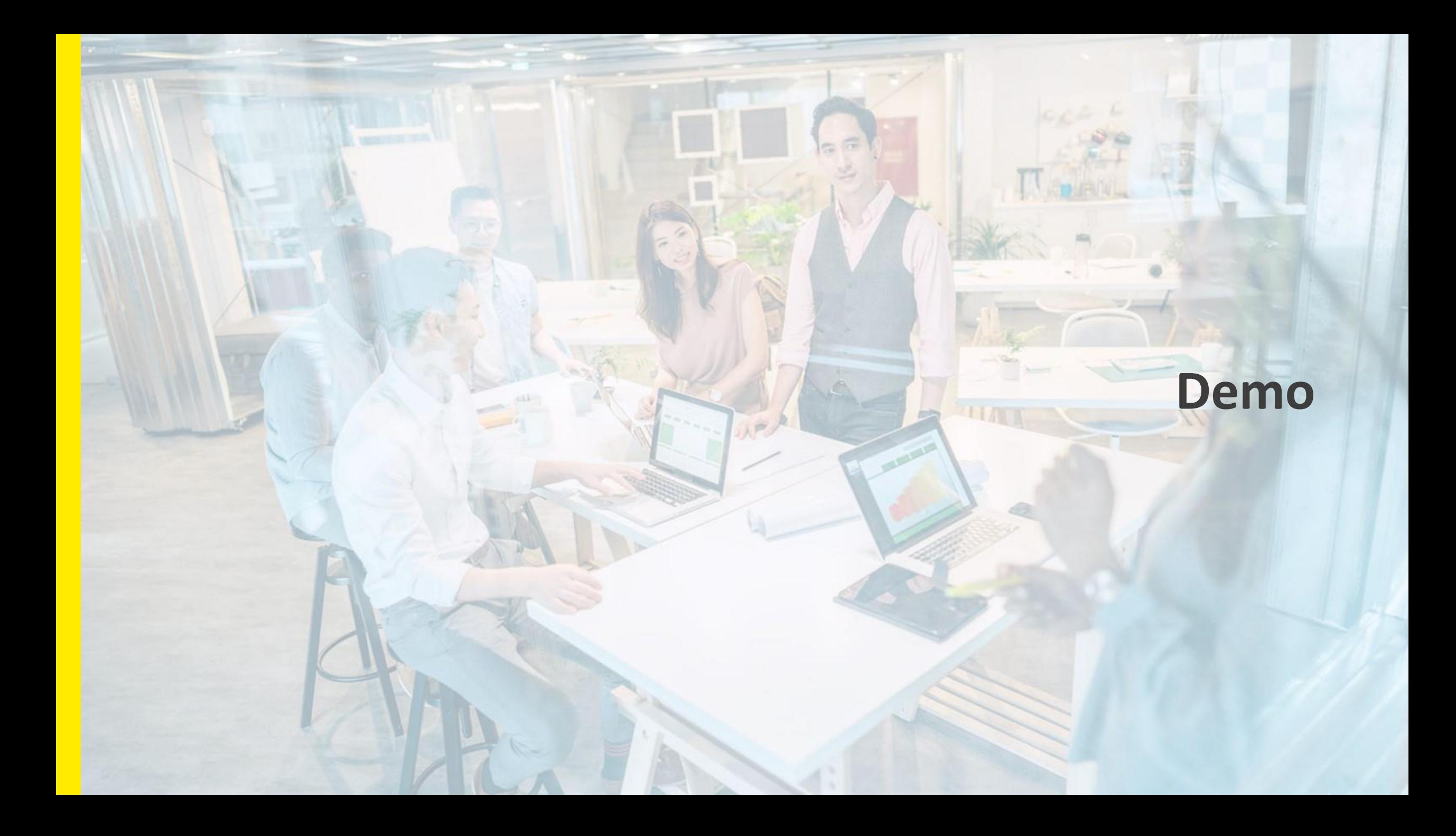

#### DEMO ACM SELFSERVICE PORTAAL VOOR API-CLIENTS

## **Links naar de verschillende toepassingen**

Gebruikersbeheer van de Vlaamse overheid (IDM)

- T&I: [https://gebruikersbeheer-ti.vlaanderen.be](https://gebruikersbeheer-ti.vlaanderen.be/)
- PRD: [https://gebruikersbeheer.vlaanderen.be](https://gebruikersbeheer.vlaanderen.be/)
- ACM Selfservice Portaal
- T&I: [https://beheerportaal-ti.vlaanderen.be](https://beheerportaal-ti.vlaanderen.be/) (volledig operationeel vanaf start transitie)
- PRD: [https://beheerportaal.vlaanderen.be](https://beheerportaal.vlaanderen.be/) (volledig operationeel vanaf start transitie)

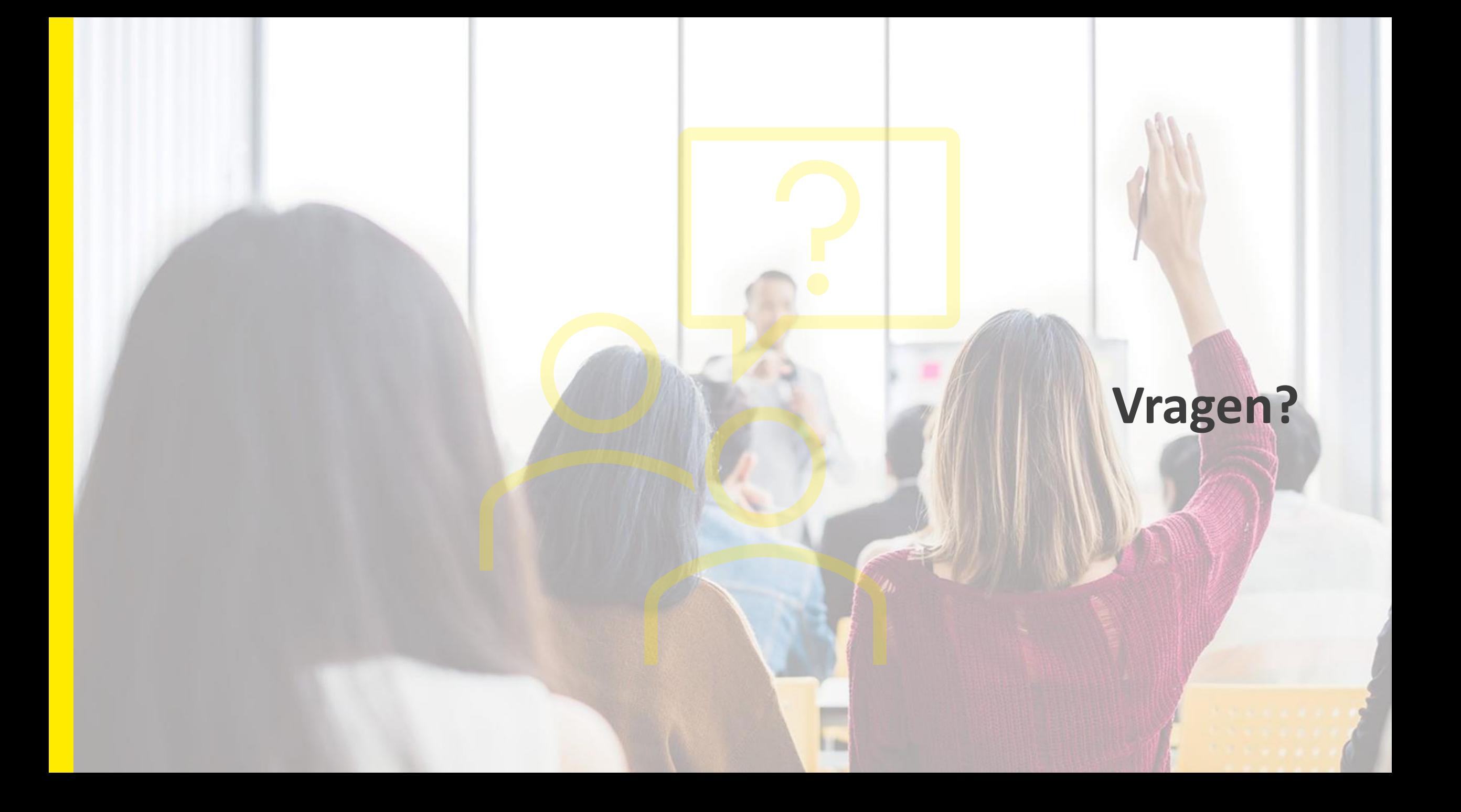

<span id="page-39-0"></span>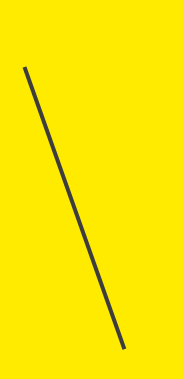

**Info en FAQ: [Migratie van API-clients van Geosecure naar ACM](https://confluence.voalm.vlaanderen.be/display/GAEP/Migratie+van+API-clients+van+Geosecure+naar+ACM?src=contextnavpagetreemode) Stel uw vraag via onze mailbox [uitfaseringgeosecure@vlaanderen.be](mailto:uitfaseringgeosecure@vlaanderen.be)**

## **Bedankt voor uw aandacht**

[uitfaseringgeosecure@vlaanderen.be](mailto:uitfaseringgeosecure@vlaanderen.be)

 $\sum_{i=1}^{n}$ **Vlaamse**<br>overheid **DIGITAAL**<br>VLAANDEREN